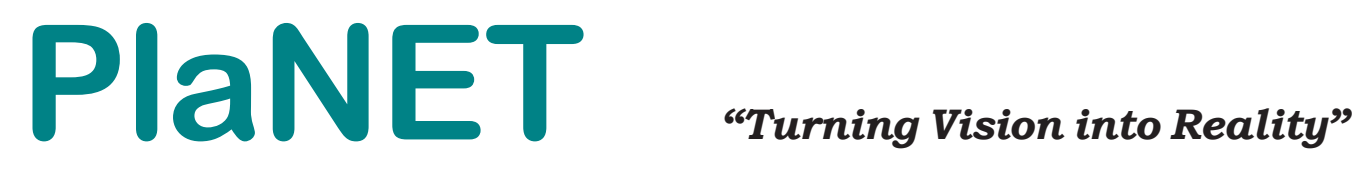

**Volume 04 Issue 01** *IEP PlaNET* **Special Education Data Management System September, 2006** ™

**PLEASE NOTE...We have a new mailing address and telephone number: Vision Management Consulting, LLC, PO BOX 515, Colts Neck, New Jersey 07722 732.922.6462 office; 732.922.1686 fax www.visionplanet.com**

**What's inside this edition:**

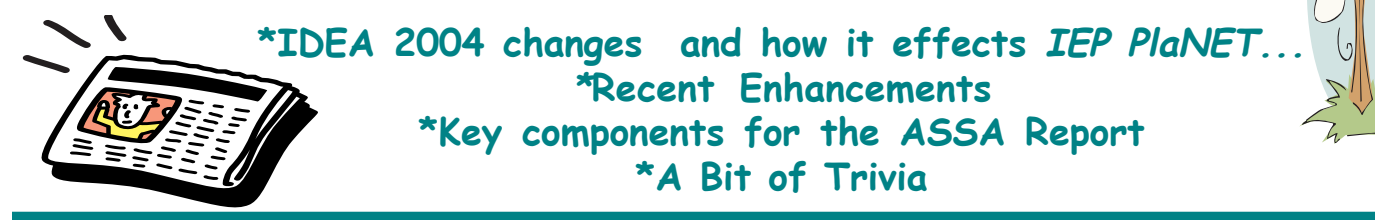

# **Highlighting an exceptional member of our team...**

**Gary Fletcher -** Gary has been working with the staff of **Vision Management Consulting (VMC)** for approximately 3 years. Gary's expertise is in programming and database development . Gary graduated from **Strayer University** with a BS in Computer Science, Magna Cum Laude. He currently hosts and manages the **IEP PlaNET...** databases along with providing support and makeing recommendations for technical issues. Gary resides in Virginia with his wife and daughter.

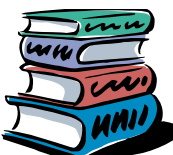

# **IDEA 2004 changes and how it effects IEP PlaNET...**

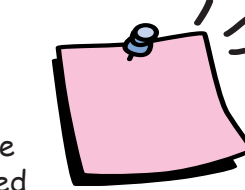

 We are continuing to review the IDEA 2004 changes, including the adoption of NJ6A:14. While we would have loved to have had everything implemented

prior to the start of the new school year, it was not possible due to the timing of the final adoption in addition to the amount of changes needed. It appears, based on our review that the changes are extensive and effect nearly every document that *IEP PlaNET* creates.

### **Some of the changes include:**

#### **Evaluation document;**

1. Preferral Inventions now require "Frequency" and "Duration"

2. Additional field for "Alternative Action Proposed" for students not warranted a Mult-disciplinary Team Evaluation.

#### **Classification Summary document;**

1. There is now two (2) types of Specific Learning Disability statements; Significant Discrepancy Model & Scientifically Based Interventions Model.

2. Changes to "Multiple Disabilities" default statement. 3. Changes to "Preschool Student w/Disabilities" statement.

**Detailed changes will be provided at a later date!**

#### **IEP Document:**

1. Addition of a new field for excusing IEP team members from meeting

- 2. Addition of a field for "Integrated Therapy Services"
- 3. System generated LRE statement changes
- 4. Changes to the entire Transition area
- 5. Accommodations to create an"Amended" IEP **Misc changes;**
- 1. Notice Requirements-changes to hard-codedtext
- 2. Include text to reference "Electronic Recording Notice"

**While by no means does this encompasses the required changes this was only to provide a flavor for what is to come.**

**Your ideas, thoughts, and comments are always welcome!**

# **Progress Report Module Enhancements...**

#### **Progress Reports:**

After utilizing the

Progress Report module for the past school year, with

overwhelming positive feedback, it

was noted that users wanted the process to be quicker.

1. Based on suggestions from our users, we have added an additional link on the left menu bar "Progress Reports" where users can enter progress indicators to all their objectives from one screen.

2. Additionally, we have added the ability to print individual or a group of progress reports. The criteria can be **"All"** student "Progress Reports" or by "Current Grade" or "Current School."

Look for this feature under **"Reports**" then "**Student**" then "**Progress Reports**."

3. One last update to Progress Reports; when duplicating an IEP from one year to the next, the indicators will no longer duplicate. The user no longer has to erase the previous indicators, the screen will be blank in the new IEP.

### **IEP Document:**

1. Goals and Objectives; New Instructional Areas added: \*Counseling \*Health \*Occupational Therapy \*Physical Education \*Physical Therapy \*Post-Secondary \*Speech Therapy \*Visual/Performing Arts (Art and Music)

\*World Language

We have begun adding "Goals" and "Objectives" to these areas as they are provided by professionals in the field in addition to information provided by our users. If you would like to provide statements to be added to these areas please email us at info@visionplanet.com. **Look for updates in our next issue of the "PlaNET"**

## **Don't forget the key components for a successful ASSA Report...**

#### **DEMOGRAPHICS:**

- -Tag students as:
	- \*Active or Inactive
	- \*Low Income
		- \*Resident or Non-resident
		- \*Current grade

#### **DOCUMENTS:**

-Be sure current documents for each "Active" student is tagged as **"In-Force,"** which includes:

\*Evaluation Plan

\*Classification Summary and

\*IEP

#### **IEP DOCUMENT:**

-Program Screen; Annual Reporting Tab \*Tier

\*Full Time/Shared Time

**Be sure to print the "Exceptions Report" for further information!**

**Please refer to cheat sheet in User's Manual for detailed information on other requirements!**

### **A Bit of Trivia...**

**(look for the answer on our website under News/FAQ's)**

What word becomes a palindrome when viewed upside down and backwards?

(A word, phrase, verse, or sentence that reads the same backward or forward)

We have lots more information about **IEP PlaNET** and you can look at sample reports or request a presentation of the system. **(www.visionplanet.com)** www.visionplanet.com Even if you are not interested Visit our Website **Visit our Website** right now, we have a great resource of reference sites to visit on subjects related to Special Education. Management Consulting, PO BOX 515 Colts Neck, NJ 07722

(732) 922 6462 Fax (732) 922 1686 www.visionplanet.com

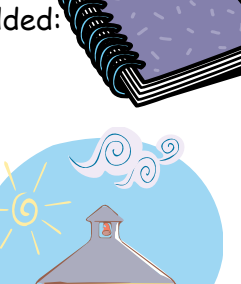

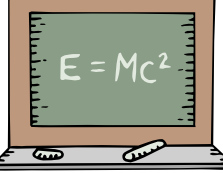